### **DEVELOPER API**

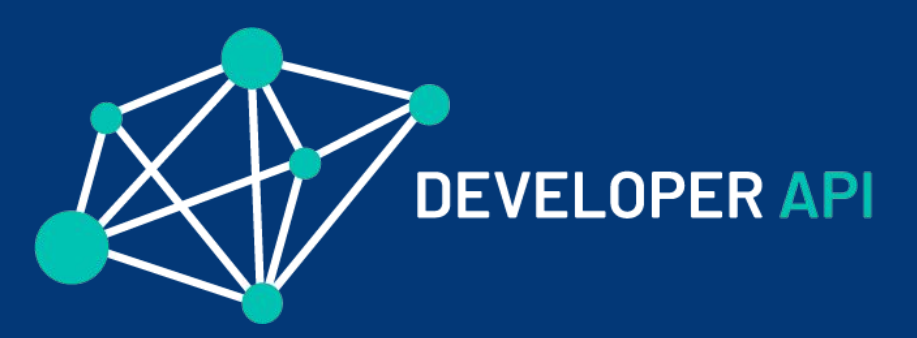

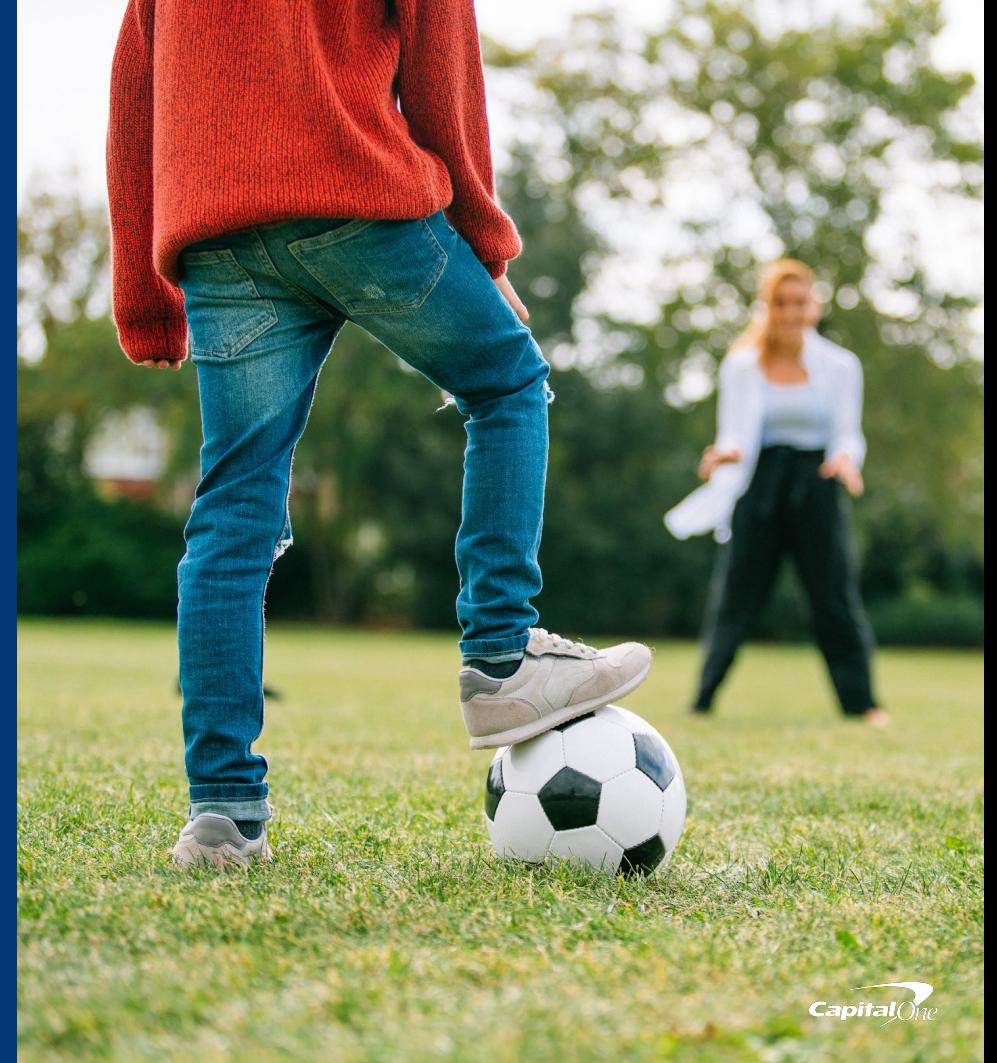

### **WHAT IS DEVELOPER API?**

**Developer API provides mock financial data giving hackers a platform and rich dataset upon which they can build innovative prototypes and Change Banking For Good.**

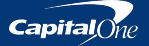

#### **Example accounts**

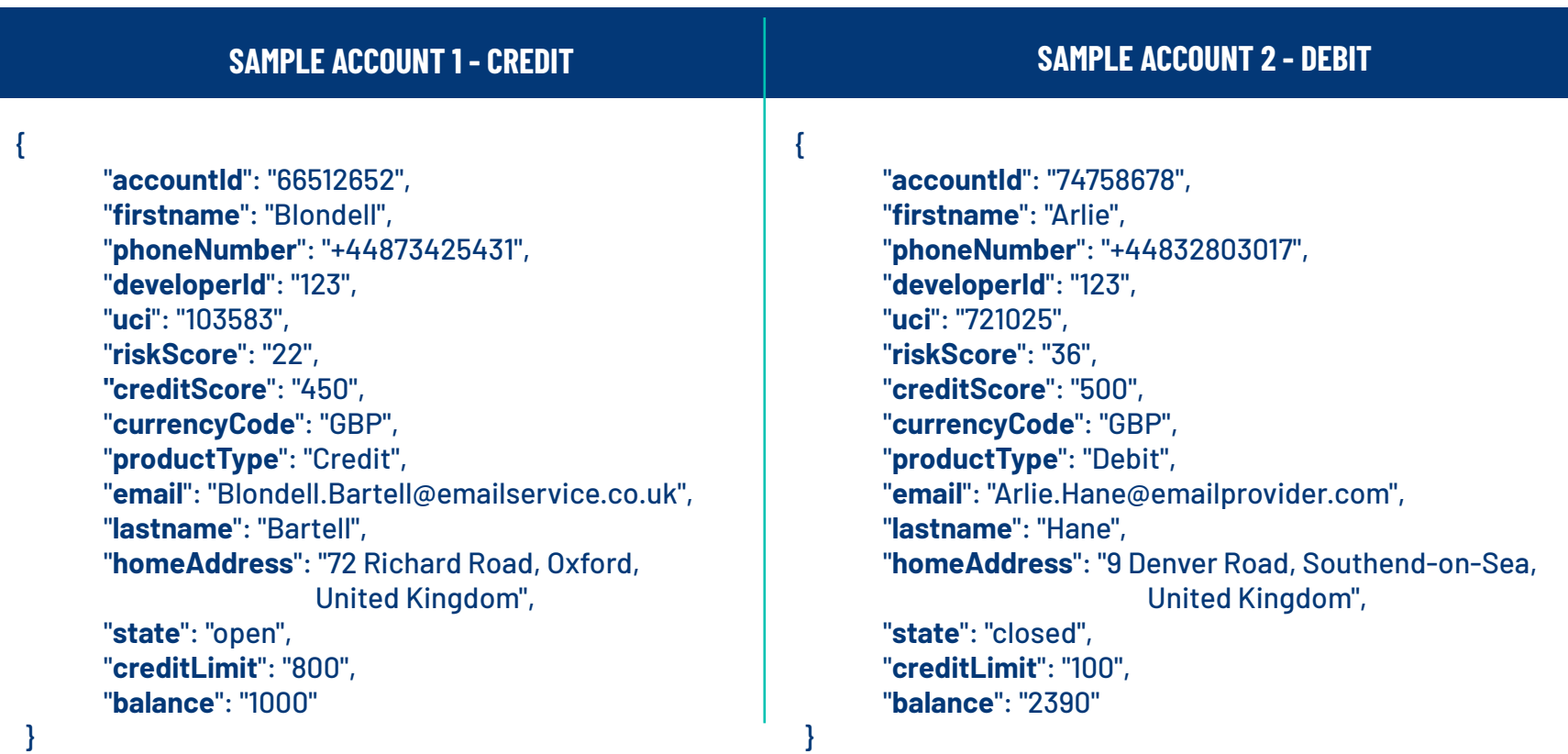

#### **Example transactions**

{

}

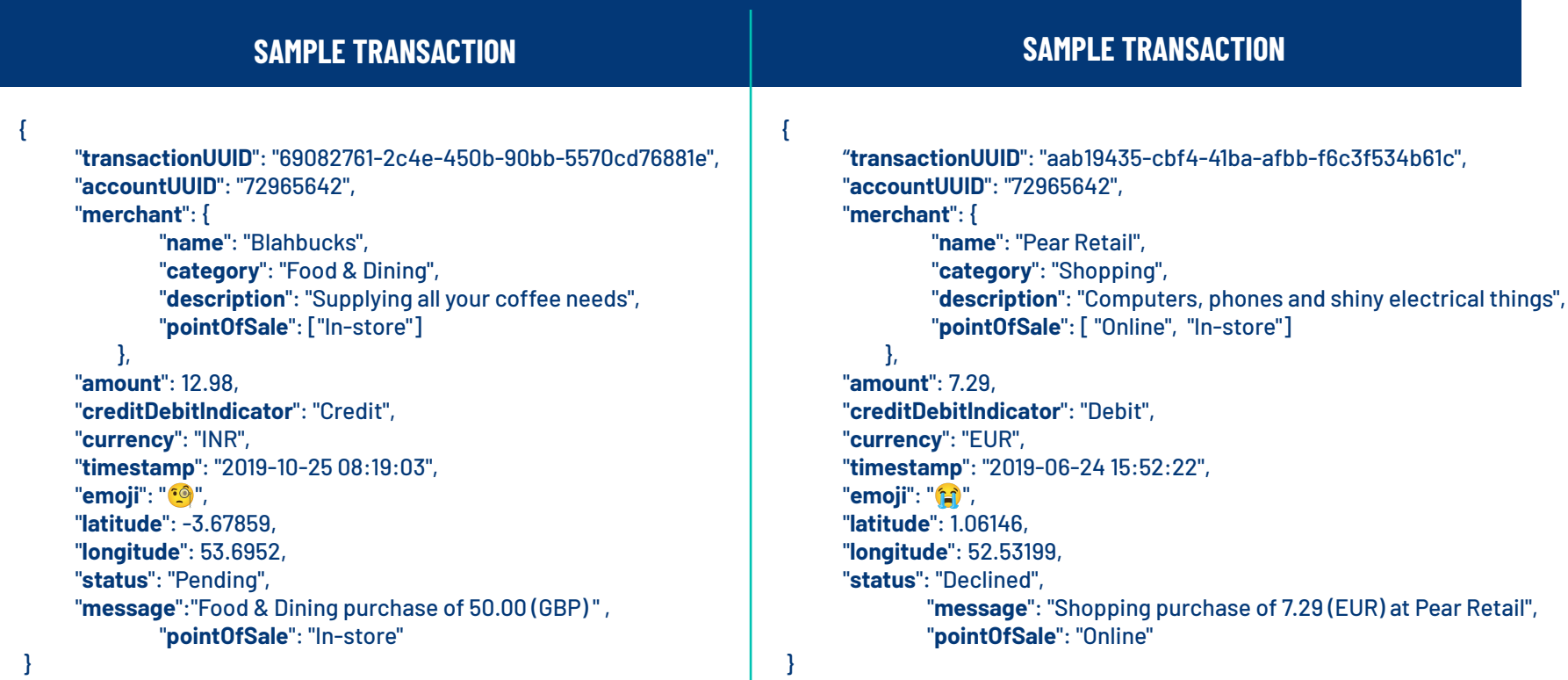

## **DOCUMENTATION**

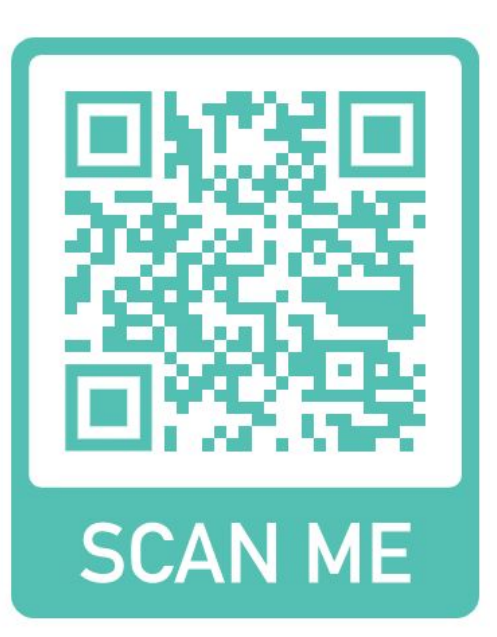

#### **developer.capitalone.co.uk**

# **PREREQUISITES**

#### **● GitHub Account**

**○ [Sign-Up](https://github.com/join?source=header-home)**

#### **● Getting An API Token**

- **○ Head To: [developer.capitalone.co.uk/hackathon](https://developer.capitalone.co.uk/hackathon)**
- **○ Sign In With Github**
- **○ Enter Passphrase**

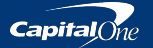

# **PASSPHRASE**

#### **crack-season-rain-mass**

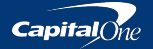

Confidential

# **YOUR DATA**

## **Everyone gets their own data!**

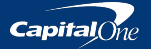

## **FIRST STEPS...**

#### Create account

#### Create transaction

#### Get account/transaction

#### POST /accounts/create

{

}

 "accountId": "34507782", "firstname": "Shaniqua", "developerId": "4bb37280fb96089160d47a42ff8b569a3dbf9ad4c367325e9 bf7e8c811d800a4", "phoneNumber": "+44820612419", "uci": "730653", "riskScore": "87", "currencyCode": "GBP", "email": "Shaniqua.Rutherford@emailprovider.com", "productType": "Credit", "lastname": "Rutherford", "homeAddress": "45 Richmond Drive, Bradford, United Kingdom"

 "transactionUUID": "9522b62d-c410-4f3e-85e2-e25b304d4193", "accountUUID": "34507782", "amount": 22.24, "creditDebitIndicator": "Credit", "currency": "GBP", "timestamp": "2019-09-17 06:13:59",  $"$ emoji":  $"$  $\bigoplus"$ , "latitude": -1.16497, "longitude": 53.46416, "status": "Successful"

POST /transactions/accounts/{account\_id}/create

{

}

GET /accounts GET /accounts/{account\_id}

GET /transactions/accounts/{account\_id}/transactions **GFT** /transactions/accounts/{account\_id}/transactions/{transaction\_id}

Confidential

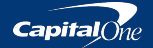

# **Additional instructions**

**We've been working really hard on getting new features and improvements in place for the platform, and we were really keen on getting them out in time for you here at the Hackathon today so you can be the first to try them - so you may find some of our documentation is out of date. Worry not though, here are a few edits and clarifications if you find something not quite working as you expect**

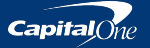

# **Additional instructions**

- **● The liveBalance flag is not currently available to a custom-defined account.**
- **● If you define a set of custom accounts, you cannot set a quantity as well the custom accounts will take precedence.**
- **● You can only generate transactions for "Open" accounts (it's a feature, we promise!)**
- **● The documentation shows the request format on the right hand side in the example, be sure to make a note of what format the requests need to be in!**
- **● There are code-based language toggles at the top of the page if you need/want them!**

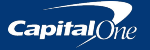

# **OUR CHALLENGE**

#### **Best Financial Hack**

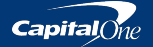

Confidential

### **THANK YOU**

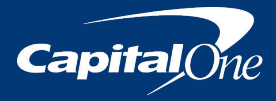